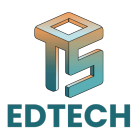

# **Session 01: Introduction to Video Editing and Software Overview**

## **Objective:**

Introduce participants to the fundamentals of video editing and its critical role in media production. This session also compares key software tools used in the industry.

### **Content:**

#### **1.Definition of Video Editing:**

Video editing is defined as the process of selecting, arranging, and manipulating video clips to create a cohesive story or presentation. It's crucial in shaping the narrative, setting the pace, and maintaining viewer engagement through visual and auditory elements.

5 YEARS of Video Editing Experience in 5 Mins

# **2.Importance of Video Editing in Media:**

**Digitative.**<br>
Digitality Conceptions to the fundamentals of video editing and its critical role in media<br>
produce participants to the fundamentals of video testing, arranging, and manipulating video<br>
Definition of Video E Effective video editing is essential in media as it influences the viewer's understanding and emotions. It's used to streamline storytelling, enhance engagement in educational content, and ensure clarity in news and informational videos. In advertising, it's pivotal in creating impactful messages that resonate with audiences.

### **Storytelling:**

**Short Films:** Look for award-winning short films on [YouTube]. These films often pack a powerful story in a limited timeframe, relying heavily on effective editing to convey emotions and ideas.

Reference:

Short Film | Pardes | Hammad Farooqui - Nazish Jahangir | Geo Films

**Movie Trailers:**Trailers are masters of building anticipation and intrigue. Watch trailers for upcoming movies to see how editing is used to create a concise and impactful narrative.

#### **Reference:**

**O** [THE BATMAN – Main Trailer](https://youtu.be/mqqft2x_Aa4?si=1kW49iUlrOt8xrrp)

#### **Educational Content:**

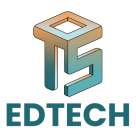

**Off The School Podcast:** OTS Podcasts are another great example of using video editing to make complex topics engaging. Watch a few talks and pay attention to how cuts, transitions, and visuals are used to support the speaker's message. Reference:

Crypto Trading: Reality of Bitcoin | Mystery of Money Explained | Ft. [Muzammil](https://youtu.be/h6PjKQZPzG8?si=2I9CBUjEhzmvKYvv) Shaikh | [Podcast](https://youtu.be/h6PjKQZPzG8?si=2I9CBUjEhzmvKYvv) 54

#### **News and Informational Videos:**

**Example 15:**<br>
Determination into a cohesive story. Explore documentaries on various topics to<br>
Didage, and narration into a cohesive story. Explore documentaries on various topics to<br>
Encome the move of the school of the **Documentaries:** Documentaries rely heavily on editing to weave together interviews, footage, and narration into a cohesive story. Explore documentaries on various topics to see how editing styles can differ depending on the subject matter. Reference:

Waahi | First Prize Winner | It Happens Only In Pakistan

### **Advertising:**

**Apple Product Ads:** Apple is known for its sleek and minimalist advertising. Their ads often use very little dialogue, relying on visuals and music to convey a message. Watch their ads to see how editing is used to create a certain mood and brand image.

#### **3.Overview of Video Editing Software:**

Different tools offer unique strengths suited for various production needs:

- **Adobe Premiere Pro:** A robust platform that supports high-resolution video editing up to 10,240 × 8,192 resolution, across both broadcast and digital media. Before you Start Learning Adobe Premiere Pro CC Class 1 - Urdu / Hindi
- **Final Cut Pro X:** Offers a user-friendly, magnetic timeline that makes it easy to experiment without risking original edits, ideal for solo editors and content creators.

Learn Final Cut Pro Video Editing Full Tutorial For [Beginners](https://youtu.be/q-qFYKVUkIc?si=9kH9hChp29_dM99r)

● **DaVinci Resolve:** Best known for its superior color correction tools and multi-user collaboration features that are especially beneficial in large production environments.

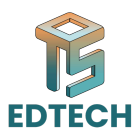

[Introduction](https://youtu.be/vv6mtkEwGAU?si=7M2NPeWJF0KcomTH) to DaVinci Resolve 18.5 - Crash Course | Class 0 - Hindi | switch to DaVinci [Resolve](https://youtu.be/vv6mtkEwGAU?si=7M2NPeWJF0KcomTH)

# **4.Role of Adobe Premiere Pro in Professional Environments:**

Adobe Premiere Pro is extensively used in professional environments due to its seamless integration with other Adobe software, broad format support, and powerful editing capabilities that cater to complex projects and workflows. How To Organize Your Workspace Premiere Pro | Details Videos Of Layouts Premiere

Pro |PremiereBasics

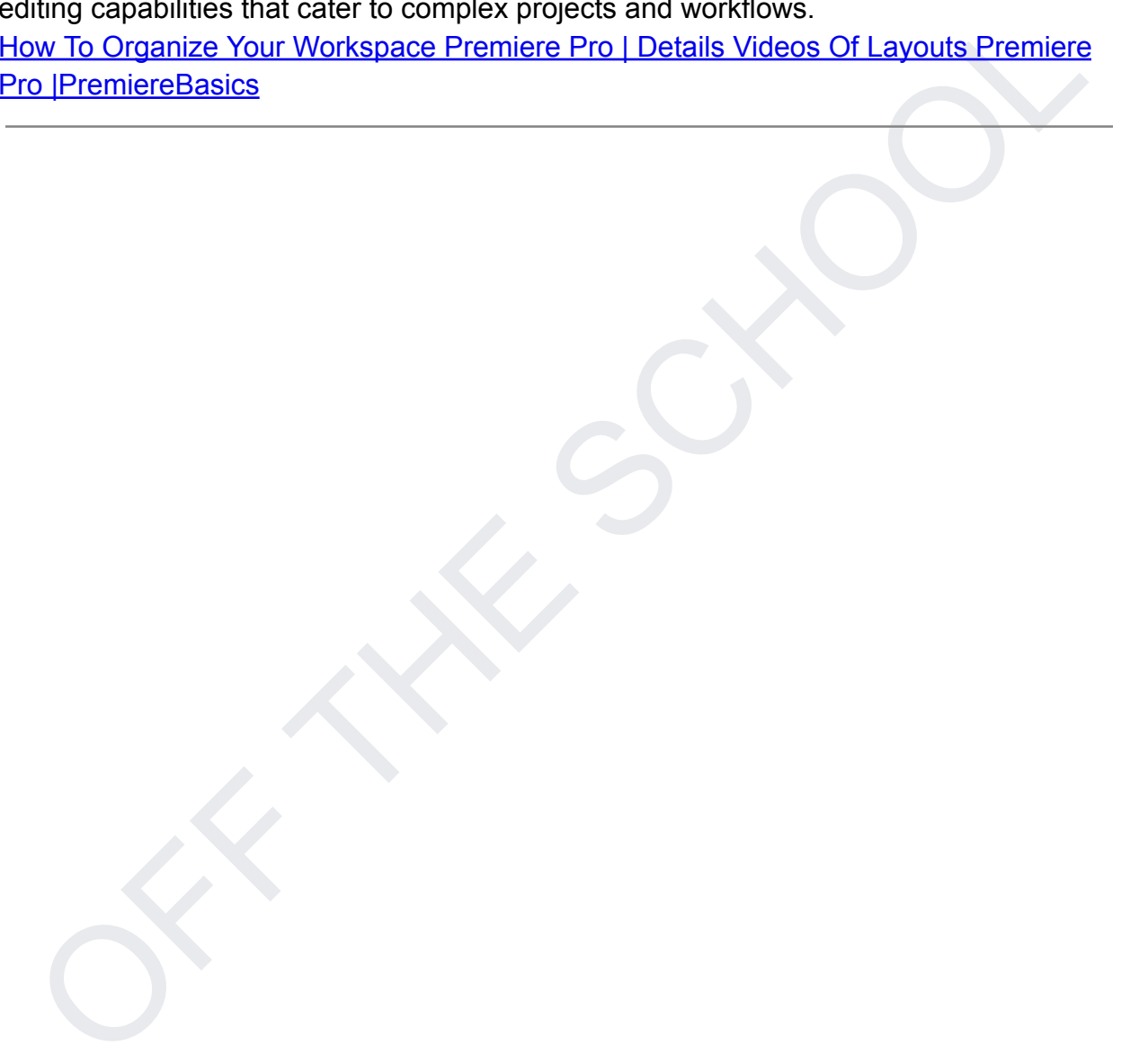